## moovit 宿51-池 バスタイムスケジュールと路線図

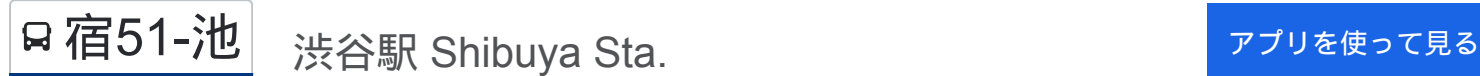

宿51-池 バス行渋谷駅 Shibuya Sta.にはルートが1つあります。平日の運行時間は次のとおりです。

(1)渋谷駅 Shibuya Sta.:06:22 - 07:38

Moovitアプリを使用して、最寄りの宿51-池 バス駅を見つけ、次の宿51-池バスが到着するのはいつかを調べることがで きます。

最終停車地**:** 渋谷駅 **Shibuya Sta.**

14回停車

お線スケジュールを見る

十二社池の下 Juniso-Ikenoshita

十二社池の上 Juniso-Ikenoue

西参道 Nishi-Sando

フォレストタウン Forest Town

代々木三丁目 Yoyogi 3

参宮橋駅 Sangubashi Sta.

代々木五丁目 Yoyogi 5

代々木神園町 Yoyogi Kamizonocho

代々木公園西門 Yoyogi Park West

代々木公園駅 Yoyogi-Koen Sta.

放送センター西口 Hoso Center-Nishiguchi(Nhk Broadcasting Center)

渋谷区役所 Shibuya City Office

神南一丁目 Jinnan 1

渋谷駅 Shibuya Sta.

宿**51-**池 バスタイムスケジュール 渋谷駅 Shibuya Sta.ルート時刻表:

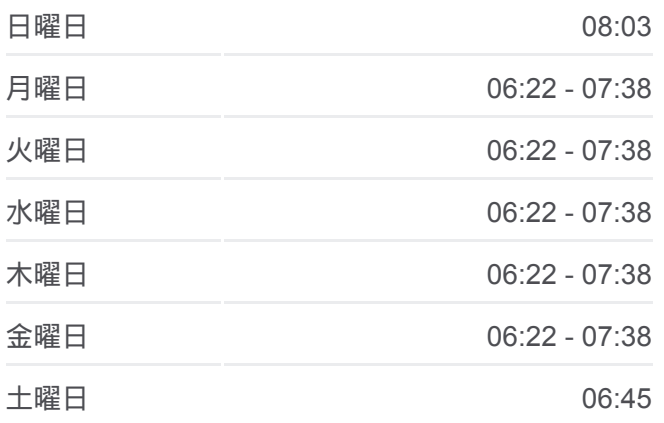

宿**51-**池 バス情報 道順**:** 渋谷駅 Shibuya Sta. 停留所**:** 14 旅行期間**:** 19 分 路線概要**:**

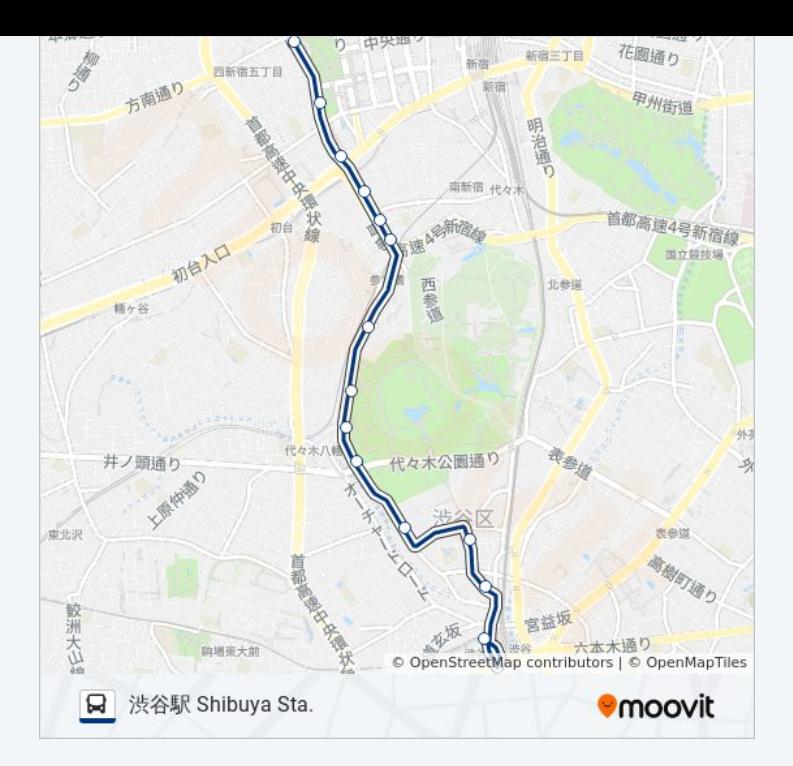

宿51-池 バスのタイムスケジュールと路線図は、moovitapp.comのオフライ ンPDFでご覧いただけます。 [Moovit App](https://moovitapp.com/%E6%9D%B1%E4%BA%AC%E9%83%BD___tokyo-5615/lines/%E5%AE%BF51_%E6%B1%A0/26448212/4589111/ja?ref=2&poiType=line&customerId=4908&af_sub8=%2Findex%2Fja%2Fline-pdf-%25E6%259D%25B1%25E4%25BA%25AC%25E9%2583%25BD___Tokyo-5615-1583306-26448212&utm_source=line_pdf&utm_medium=organic&utm_term=%E6%B8%8B%E8%B0%B7%E9%A7%85%20Shibuya%20Sta.)を使用して、ライブバスの時刻、 電車のスケジュール、または地下鉄のスケジュール、東京内のすべての公 共交通機関の手順を確認します。

Moovit[について](https://moovit.com/about-us/?utm_source=line_pdf&utm_medium=organic&utm_term=%E6%B8%8B%E8%B0%B7%E9%A7%85%20Shibuya%20Sta.) · MaaS[ソリューション](https://moovit.com/maas-solutions/?utm_source=line_pdf&utm_medium=organic&utm_term=%E6%B8%8B%E8%B0%B7%E9%A7%85%20Shibuya%20Sta.) · [サポート対象国](https://moovitapp.com/index/ja/%E5%85%AC%E5%85%B1%E4%BA%A4%E9%80%9A%E6%A9%9F%E9%96%A2-countries?utm_source=line_pdf&utm_medium=organic&utm_term=%E6%B8%8B%E8%B0%B7%E9%A7%85%20Shibuya%20Sta.) · Mooviter[コミュニティ](https://editor.moovitapp.com/web/community?campaign=line_pdf&utm_source=line_pdf&utm_medium=organic&utm_term=%E6%B8%8B%E8%B0%B7%E9%A7%85%20Shibuya%20Sta.&lang=en)

© 2024 Moovit - All Rights Reserved.

ライブで到着時間を確認する。

Web App  $\bullet$  App Store Scoogle Play